## カウンタ入力

ACCEL ti2k-181106 (LastUpdate 11/12/18)

・入力ポートのON/OFFで、カウントや周波数を知ることができます。

- ・それぞれのデータは予約変数に格納されます。
- ・最大250Hzまでカウントできます。
- ・周波数は1秒単位です。 ・起動後から自動的に動作します。
- ・通常の入力ポートなので、差動出力のエンコーダなどとは直結できません。
- ・入力ポート(固定)

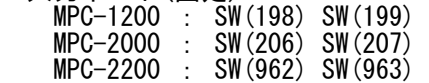

・予約変数

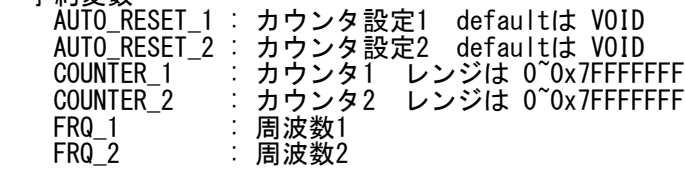

・AUTO\_RESET\_1 と AUTO\_RESET\_2 で機能を選択します。

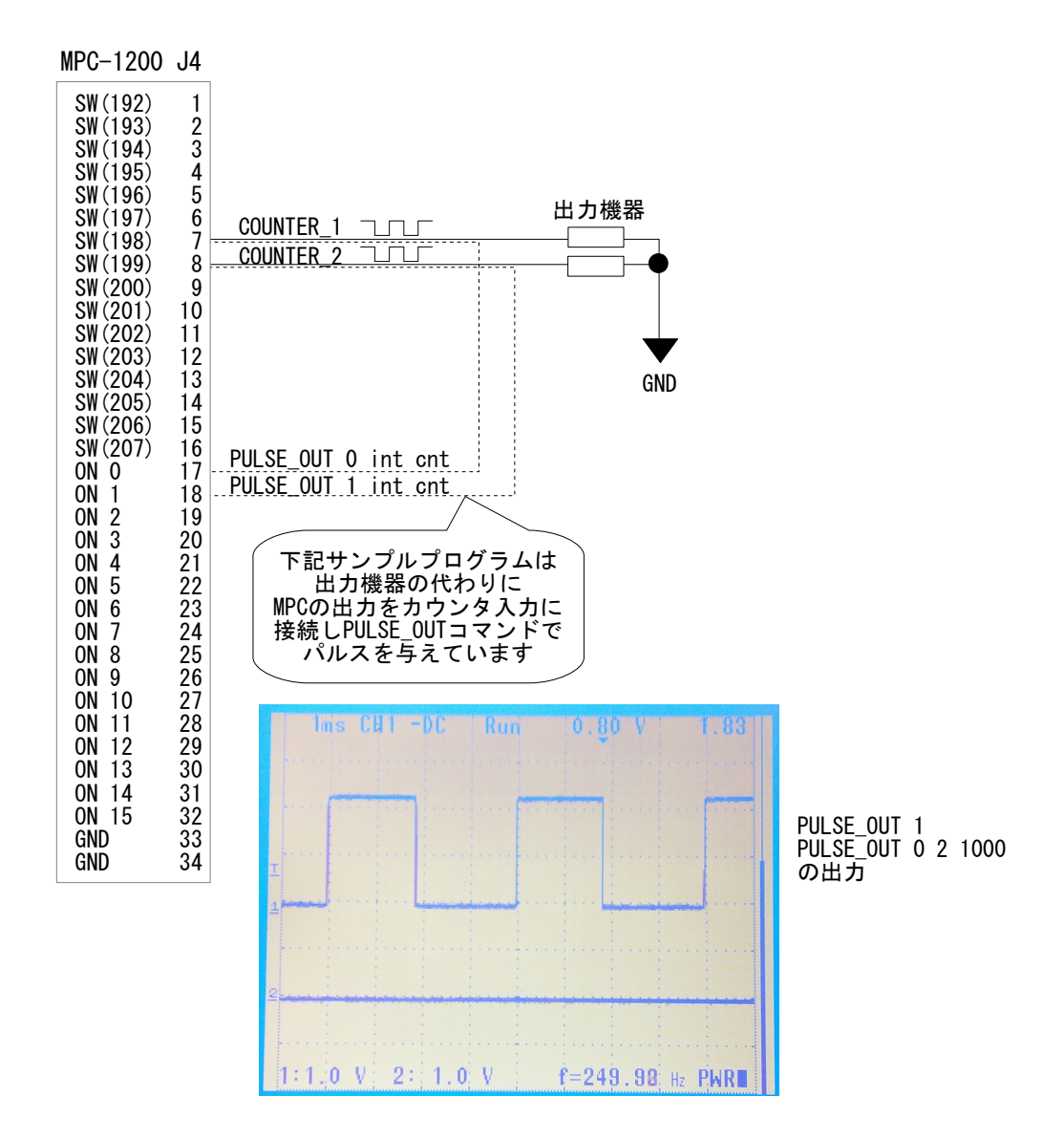

 PRINT "UPDOWN" AUTO\_RESET\_1=0 /\* ┐設定 AUTO\_RESET\_1=0<br>AUTO\_RESET\_2=VOID /\* コ AUTO\_RESET\_1=0, AUTO\_RESET\_2=VOID でUP/DOWN  $\overline{C}\overline{O}$  UNTER\_1=0<br> $\overline{O}$  COUNTER 2=0 /\* リセット<br>/\* リセット<br>/\* リセット UP/DOWNカウンタの場合COUNTER\_2は無効 TIME 100 QUIT\_FORK 2 \*pulseout WHILE COUNTER\_1<1000 PR COUNTER\_1 TIME 100 WEND WHILE COUNTER 1>0 TIME 100 PR COUNTER\_1 **WEND**  END \*pulseout  $number=-1$  : interval=2  $/* 250Hz$  PULSE\_OUT number PULSE\_OUT 0 interval 1000 /\* COUNTER\_1 Up 1000パルス TIME 5000 PULSE\_OUT 1 interval 1000 /\* COUNTER\_1 Down 1000パルス END 実行結果 # UPDOWN  $\overline{0}$ 25 50 (略) 959 985 1000 (略) 1000 988 963 (略) 28 3 0 ■Up/Downカウンタ ■加算カウンタ PRINT "ADDITION" AUTO\_RESET\_1=VOID /\* ┐設定 AUTO\_RESET\_1=VOID /\* ┐設定<br>AUTO\_RESET\_2=VOID /\* ┘ VOIDで積算<br>COUNTER\_1=0 /\* リセット COUNTER\_1=0 /\* リセット COUNTER\_2=0 /\* リセット TIME 100 QUIT\_FORK 2 \*pulseout WHILE (COUNTER\_1<1000)|(COUNTER\_2<1000) TIME 100 PR COUNTER\_1 COUNTER\_2 WEND END \*pulseout  $number=-2$  : interval=1  $/* 250Hz$ PULSE\_OUT number<br>PULSE\_OUT 0 interval 1000 PULSE\_OUT 0 interval 1000 /\* COUNTER\_1 1000パルス加算 PULSE\_OUT 1 interval 1000 /\* COUNTER\_2 1000パルス加算 PULSE\_OUT 1 interval 1000<br>END 実行結果 # ADDITION 25 25 51 50 76 76 (略) 960 959 985 985 1000 1000

■オートリセット

 PRINT "AUTORESET" AUTO\_RESET\_1=500 /\* ┐設定 /\* ┐設定<br>/\* ┘ COUNTER\_1は500、COUNTER\_2は250でリセット<br>/\* リセット COUNTER\_1=0 /\* リセット COUNTER\_2=0 /\* リセット QUIT\_FORK 2 \*pulseout DO PR COUNTER 1 COUNTER 2 TIME 100 LOOP END \*pulseout number=-2 : interval=1 PULSE\_OUT number PULSE\_OUT 0 interval /\* 250Hz PULSE\_OUT 1 interval\*2 /\* 125Hz END 実行結果 # AUTORESET 0 0 24 12 49 24 (略) 453 226 479 239 4 2 29 14 54 27 (略) 458 229 484 241 9 4 34 17 (略) PRINT "FREQUENCY" AUTO\_RESET\_1=V0ID+1 /\* ┐設定 AUTO\_RESET\_2=VOID+1 /\* ┘ 両方周波数 COUNTER\_1=0 /\* リセット COUNTER\_2=0 /\* リセット QUIT\_FORK 2 \*pulseout TIME 2000 WHILE (FRQ\_1>0)&(FRQ\_2>0) PR FRQ\_1 FRQ\_2 TIME 100 WEND END \*pulseout number=-2 : interval=1 PULSE\_OUT number PULSE\_OUT 0 interval 2000 /\* 250Hz PULSE\_OUT 1 interval\*2 1000 /\* 125Hz END 実行結果 # FREQUENCY 250 125 250 125 250 125 250 125 250 125 250 125 250 125 250 125 250 125 (略) ■周波数